# **pyhdf5io** *Release 1.0.0*

**unknown**

**Mar 13, 2020**

# **CONTENTS**

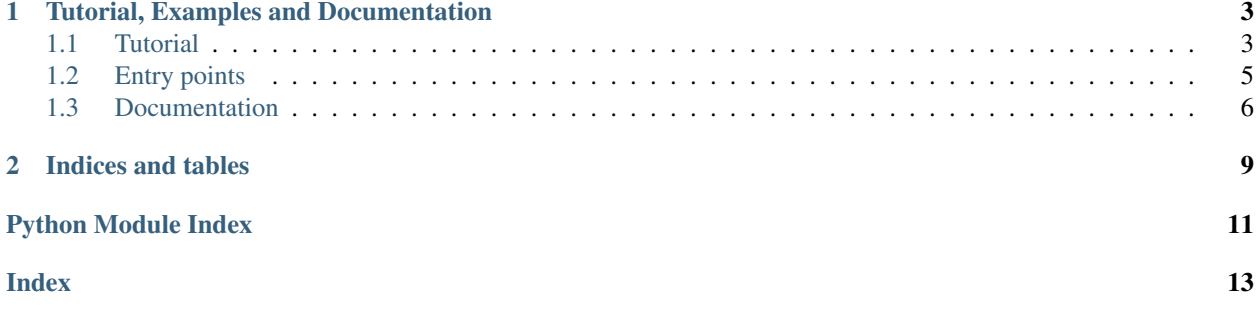

This module defines a common interface for classes that can be saved to HDF5 format. This allows saving objects from different projects to the same HDF5 file.

#### **CHAPTER**

**ONE**

### **TUTORIAL, EXAMPLES AND DOCUMENTATION**

### <span id="page-6-1"></span><span id="page-6-0"></span>**1.1 Tutorial**

In this tutorial we'll see how to add HDF5 serialization to classes. Let's start with defining a simple class:

```
In [1]: class Snek:
  ...: def __init__(self, length):
   ...: self.length = length
  ...: def __repr__(self):
   ...: return ':' + '=' * self.length + '>···'
   ...:
In [2]: Snek(10)
Out[2]: :==========>···
```
To make this Snek HDF5 serializable, we need to answer these questions three:

- 1. How is the Snek serialized to HDF5?
- 2. How is the HDF5 converted back into a Snek?
- 3. What is your favourite colour the unique tag identifying the Snek class?

To define how the Snek is serialized to HDF5, we add a to\_hdf5 method. This method is passed a hdf5\_handle, which is a h5py.File or h5py.Group defining the (current) root of the HDF5 file where the object should be added.

For de-serialization, the from\_hdf5 classmethod should be implemented. Again, this method is passed a hdf5\_handle. It should return the deserialized object.

Finally, the [subscribe\\_hdf5\(\)](#page-10-0) class decorator is used to define a unique type\_tag which identifies this class.

Note: The type\_tag needs to be unique across all projects using fsc.hdf5\_io. For this reason, you should always prepend it with the name of your module.

```
In [3]: from fsc.hdf5_io import subscribe_hdf5, HDF5Enabled
In [4]: @subscribe_hdf5('my_snek_module.snek')
  ...: class HDF5Snek(Snek, HDF5Enabled):
  ...: def to_hdf5(self, hdf5_handle):
   ...: hdf5_handle['length'] = self.length
   ...: @classmethod
   ...: def from_hdf5(cls, hdf5_handle):
   ...: return cls(hdf5_handle['length'][()])
```
(continues on next page)

(continued from previous page)

```
...:
In [5]: HDF5Snek(12)
Out[5]: :============>···
```
Notice also that we inherit from  $HDF5Enabled$ . This abstract base class checks for the existence of the HDF5 (de-)serialization functions, and adds methods to\_hdf5\_file and from\_hdf5\_file to save and load directly to a file.

Now we can use the save () and [load\(\)](#page-9-2) methods to save and load Sneks in HDF5 format:

```
In [6]: from fsc.hdf5_io import save, load
In [7]: from tempfile import NamedTemporaryFile
In [8]: mysnek = HDF5Snek(12)
In [9]: with NamedTemporaryFile() as f:
   ...: save(mysnek, f.name)
   ...: snek_clone = load(f.name)
   ...:
In [10]: snek_clone
Out[10]: :============>···
```
You can also save and load lists or dictionaries containing Sneks:

```
In [11]: with NamedTemporaryFile() as f:
   ....: save([HDF5Snek(2), HDF5Snek(4)], f.name)
   ....: snek_2, snek_4 = load(f.name)
   ....:
In [12]: print(snek_2, snek_4)
:==> \cdot \cdot \cdot : ===> > \cdot \cdot \cdot
```
A common use case is to serialize all the attributes of an object, a base class  $SimpleHDF5Mapping$  exists for this case. A subclass needs to define a lists HDF5\_ATTRIBUTES of attributes that should be serialized. The attribute names must be the same as the arguments accepted by the constructor.

We can re-write the Snek as

```
In [13]: from fsc.hdf5_io import SimpleHDF5Mapping
In [14]: @subscribe_hdf5('my_snek_module.simplified_snek')
  ....: class SimplifiedHDF5Snek(Snek, SimpleHDF5Mapping):
   ....: HDF5_ATTRIBUTES = ['length']
   ....:
In [15]: new_snek = SimplifiedHDF5Snek(9)
In [16]: with NamedTemporaryFile() as f:
  ....: save(new_snek, f.name)
   ....: new_snek_clone = load(f.name)
   ....:
In [17]: new_snek_clone
Out [17]: : =========>···
```
We can extend the Snek functionality by adding a list of friends:

```
In [18]: @subscribe_hdf5('my_snek_module.snek_with_friends')
   ....: class SnekWithFriends(SimplifiedHDF5Snek):
   ....: HDF5_ATTRIBUTES = SimplifiedHDF5Snek.HDF5_ATTRIBUTES + ['friends']
   ....: def __init__(self, length, friends):
   ....: super().__init__(length)
   ....: self.friends = friends
   ....:
In [19]: snek_with_friends = SnekWithFriends(3, friends=[mysnek, new_snek])
In [20]: snek_with_friends
Out[20]: :===>···
In [21]: snek_with_friends.friends
Out[21]: [:============>···, :=========>···]
In [22]: with NamedTemporaryFile() as f:
   ....: save(snek_with_friends, f.name)
   ....: snek_with_friends_clone = load(f.name)
   ....:
In [23]: snek_with_friends_clone
Out[23]: :===>···
In [24]: snek_with_friends_clone.friends
Out[24]: [:============>···, :=========>···]
```
### <span id="page-8-0"></span>**1.2 Entry points**

The (de-)serialization methods registered with  $f \in C$ .hdf5-io are only available once the Python module defining them has been loaded. To avoid having to explicitly import all necessary modules before loading a module, fsc. hdf5-io defines two *entry point groups*:

#### **1.2.1 Serialization: fsc.hdf5\_io.save**

When a Python object whose serialization is not defined is encountered,  $fsc.hdf5-i\omega$  will load (if it exists) the entry point corresponding to the full name of the object's class in the fsc.hdf5\_io.save entrypoint. If there is no entry point for the *exact* Python name, it will also try its module name(s).

For example, if a scipy.sparse.csr.csr\_matrix should be serialized, it will first check for an entry point named scipy.sparse.csr.csr\_matrix in fsc.hdf5\_io.save. If this entry point does not exist, it will try scipy.sparse.csr, scipy.sparse, and scipy, stopping at the first entry point that exists.

If you were to define serialization for all scipy. sparse objects in a module called scipy\_helpers. sparse. hdf5\_io, you could define the following entry point in the module setup.py (as an argument to the setup function):

```
entry_points={
    'fsc.hdf5_io.save': ['scipy.sparse = scipy_helpers.sparse.hdf5_io']
}
```
#### <span id="page-9-3"></span>**1.2.2 Deserialization: fsc.hdf5\_io.load**

The same principle applies for deserializing HDF5 objects, but the entry point names go by type\_tag instead. For example, if you define your\_module with type tags your\_module.some\_object and your\_module. another\_object, you have two choices:

If the top-level import of your\_module loads all the submodules needed to deserialize both classes, the following configuration enables autoloading:

```
entry_points={
    'fsc.hdf5_io.load': ['your_module = your_module']
}
```
If instead they are in two separate submodules some\_object\_submodule and another\_object\_submodule that are *not* loaded when simply importing your\_module, you need to define two entry points:

```
entry_points={
    'fsc.hdf5_io.load': [
        'your_module.some_object = your_module.some_object_submodule',
        'your_module.another_object = your_module.another_object_submodule',
    ]
}
```
As a real-world example,  $fsc.hdf5-i\circ itself$  uses entry points to define the (de-)serialization of sympy objects, without always having to import sympy.

### <span id="page-9-0"></span>**1.3 Documentation**

This module contains functions to save and load objects, using the HDF5 format.

```
fsc.hdf5_io.save(obj, hdf5_file)
     Alias for to\_hdf5\_file().
```
- <span id="page-9-2"></span>fsc.hdf5\_io.**load**(*hdf5\_file*) Alias for [from\\_hdf5\\_file\(\)](#page-10-4).
- fsc.hdf5\_io.**from\_hdf5**(*hdf5\_handle*) Deserializes the given HDF5 handle into an object.

**Parameters hdf5\_handle** (h5py.File or h5py.Group.) – HDF5 location where the serialized object is stored.

fsc.hdf5\_io.**to\_hdf5**(*obj*, *hdf5\_handle*) Serializes a given object to HDF5 format.

**Parameters** 

- **obj** Object to serialize.
- **hdf5\_handle** (h5py.File or h5py.Group.) HDF5 location where the serialized object gets stored.
- fsc.hdf5\_io.**to\_hdf5\_singledispatch**(*obj*, *hdf5\_handle*)

Singledispatch function which is called to serialize and object when it does not have a to hdf5 method.

#### **Parameters**

• **obj** – Object to serialize.

- **hdf5\_handle** (h5py.File or h5py.Group.) HDF5 location where the serialized object gets stored.
- <span id="page-10-5"></span><span id="page-10-4"></span>fsc.hdf5\_io.**from\_hdf5\_file**(*hdf5\_file*) Alias for [from\\_hdf5\\_file\(\)](#page-10-4).

<span id="page-10-3"></span>fsc.hdf5\_io.**to\_hdf5\_file**(*obj*, *hdf5\_file*) Alias for  $to$  hdf5 file().

<span id="page-10-1"></span>**class** fsc.hdf5\_io.**HDF5Enabled**

Base class for data which can be serialized to and deserialized from HDF5.

<span id="page-10-0"></span>fsc.hdf5\_io.**subscribe\_hdf5**(*type\_tag*, *extra\_tags=()*, *check\_on\_load=True*) Class decorator that subscribes the class with the given type\_tag for serialization.

#### Parameters

- **type\_tag**  $(str)$  $(str)$  $(str)$  Unique identifier of the class, which is injected into the HDF5 data to identify the class.
- **extra\_tags**  $(tuple(str))$  $(tuple(str))$  $(tuple(str))$  $(tuple(str))$  Additional tags which should be deserialized to the given class.
- **check\_on\_load** ( $boo1$ ) Flag that determines whether the 'type\_tag' is checked when de-serializing the object.

#### <span id="page-10-2"></span>**class** fsc.hdf5\_io.**SimpleHDF5Mapping**

Base class for data classes which simply map their member to HDF5 values / groups.

The child class needs to define a list HDF5\_ATTRIBUTES of attributes which should be serialized. The name of the attributes must correspond to the name accepted by the constructor.

For attributes which *can* be serialized but are not required, it can also define a list HDF5\_OPTIONAL. The same logic as for the HDF5\_ATTRIBUTES applies, but no error is raised if an attribute does not exist.

#### **classmethod from\_hdf5**(*hdf5\_handle*)

Deserializes the object stored in HDF5 format.

**to\_hdf5**(*hdf5\_handle*)

Serializes the object to HDF5 format, attaching it to the given HDF5 handle (might be a HDF5 File or Dataset).

### **CHAPTER**

**TWO**

# **INDICES AND TABLES**

- <span id="page-12-0"></span>• genindex
- modindex

# PYTHON MODULE INDEX

<span id="page-14-0"></span> $\mathbf{f}$  $fsc.hdf5.io, 6$ 

### **INDEX**

### <span id="page-16-0"></span>F

from\_hdf5() (*fsc.hdf5\_io.SimpleHDF5Mapping class method*), [7](#page-10-5) from\_hdf5() (*in module fsc.hdf5\_io*), [6](#page-9-3) from\_hdf5\_file() (*in module fsc.hdf5\_io*), [7](#page-10-5) fsc.hdf5\_io (*module*), [6](#page-9-3)

### H

HDF5Enabled (*class in fsc.hdf5\_io*), [7](#page-10-5)

# L

load() (*in module fsc.hdf5\_io*), [6](#page-9-3)

# S

save() (*in module fsc.hdf5\_io*), [6](#page-9-3) SimpleHDF5Mapping (*class in fsc.hdf5\_io*), [7](#page-10-5) subscribe\_hdf5() (*in module fsc.hdf5\_io*), [7](#page-10-5)

# T

to\_hdf5() (*fsc.hdf5\_io.SimpleHDF5Mapping method*), [7](#page-10-5) to\_hdf5() (*in module fsc.hdf5\_io*), [6](#page-9-3) to\_hdf5\_file() (*in module fsc.hdf5\_io*), [7](#page-10-5) to\_hdf5\_singledispatch() (*in module fsc.hdf5\_io*), [6](#page-9-3)